未来前景和挑战

 USDC作为数字货币的未来革命面临着一些挑战和机遇。首先,USDC在金融体系中 的地位还不够稳固,其接受程度仍然有待提高。其次,随着更多稳定币的出现,USDC 将面临竞争压力。然而,随着数字货币行业的发展和采用的增加,USDC有望在未来成 为一种有力的数字资产,并带来更多的创新和便利。

 USDC作为稳定币的一种代表,将数字货币的使用和接受推向新的高度。其稳定性 、透明度和跨境转账的优势使其成为数字货币市场中备受关注的一种资产。通过购 买、交易、存储和使用USDC,用户可以参与数字货币的革命,并享受加密货币带来的 种种好处。在数字化时代,USDC将继续在金融和商业领域发挥重要的作用。

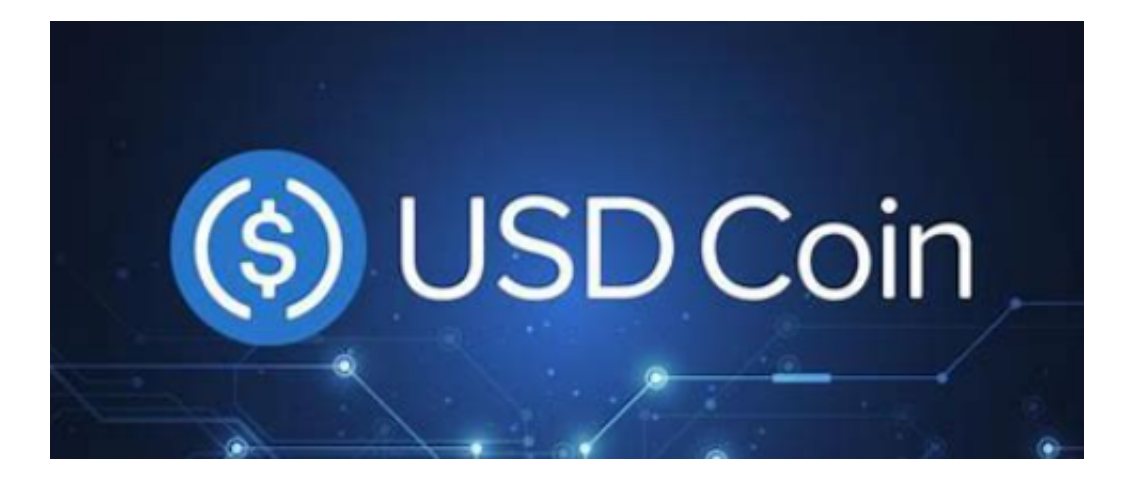

 对于投资者和数字货币使用者来说,掌握最新的信息和动态都变得尤为重要。这 时候,推荐一款非常好用的APP——Bitget APP。

下面是Bitget交易所的详细操作教程

打开Bitget的官方网站,如尚未拥有账号,可注册一个新账号,单击下载图标,用 手机扫描出现的二维码,建议用浏览器进行扫码,微信扫码可能会出现网页停止访 问的情况,请点击本地下载,再按提示进行下载安装即可。

 登录Bitget交易所,进入交易区,选择您想要交易的币种;在买入和卖出区域,输 入您想要交易的数量和价格;点击"买入"或"卖出",提交您的订单;订单提交 后,您可以在"当前委托"里查看您的委托情况;买入成功后,您可以在"财务资 产"里杳看您账户中的余额;

点击"财务资产",可以查看您的资产余额;在"财务资产"里,您可以查看所 持有货币的市场价格;点击"币币交易",可以查看您的币币交易历史记录;点击

## "资产转出",可以将买入的货币转出到其他地址;

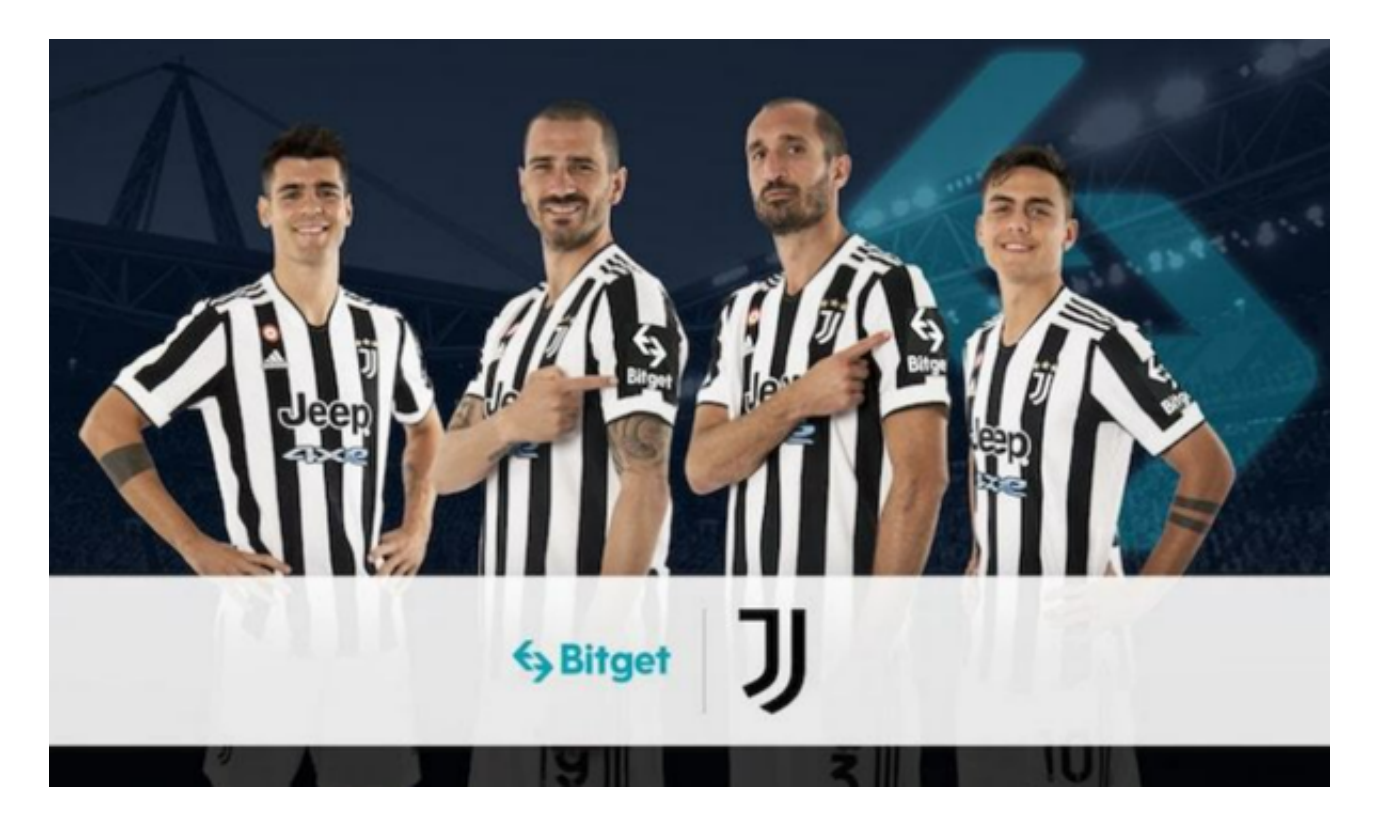

点击"用户中心",可以查看您的账户信息,包括个人资料、API密钥等;点击" 社区",可以参与Bitget上的社区讨论,了解币圈动态;点击"我的收藏",可以 查看您收藏的币种;

点击"商家入驻",可以申请成为Bitget的商家,并参与Bitget上的交易;点击" 移动端",可以下载Bitget的移动客户端,方便您在移动端进行交易;

点击"关于",可以查看Bitget的服务协议、隐私政策等;点击"联系我们",可 以提交您的意见和建议。